# **«Рассказы и разговоры о грушах»: формирование итоговых комплектов медиафайлов**

*(Версия 10.12.2018)*

## **Н. А. Коротаев<sup>1</sup>**

### **1. Состав итогового комплекта для записи корпуса**

В итоговый комплект для каждой записи корпуса входят следующие 18 медиафайлов (для примера взяты файлы для 22-й записи):

| Тип файла               | Описание файла                                                                                                    | Имя файла            |
|-------------------------|----------------------------------------------------------------------------------------------------|----------------------|
| Аудио                   | Аудиофайл с общего микрофона                                                                                                    | Pears22W-au.wav      |
|                         | Аудиофайл с индивидуального микрофона Рассказчика                                                                                    | Pears22N-au.wav      |
|                         | Аудиофайл с индивидуального микрофона<br>Комментатора                                                                                | Pears22C-au.wav      |
|                         | Аудиофайл с индивидуального микрофона Пересказчика                                                                                   | Pears22R-au.wav      |
| Общее видео             | Видеофайл с камеры общего плана (формат mjpeg)                                                                                       | Pears22W-vi.avi      |
|                         | «Облегченная» версия видеофайла с камеры общего<br>плана (формат mp4)                                                                | Pears22W-vi-lite.avi |
| Индивидуальное<br>видео | Видеофайл с фронтальной камеры, направленной на<br>Рассказчика (формат mjpeg)                                                        | Pears22N-vi.avi      |
|                         | Видеофайл с фронтальной камеры, направленной на<br>Комментатора (формат mjpeg)                                                       | Pears22C-vi.avi      |
|                         | Видеофайл с фронтальной камеры, направленной на<br>Пересказчика (формат mjpeg)                                                       | Pears22R-vi.avi      |
|                         | «Облегченная» версия видеофайла с фронтальной<br>камеры, направленной на Рассказчика (формат mp4)                                    | Pears22N-vi-lite.avi |
|                         | «Облегченная» версия видеофайла с фронтальной<br>камеры, направленной на Комментатора (формат mp4)                                   | Pears22C-vi-lite.avi |
|                         | «Облегченная» версия видеофайла с фронтальной<br>камеры, направленной на Пересказчика (формат mp4)                                   | Pears22R-vi-lite.avi |
| Видео с<br>айтрекеров   | Видеофайл с айтрекера, установленного на Рассказчике,<br>с наложенной точкой (формат mjpeg)                                          | Pears22N-ey.avi      |
|                         | Видеофайл с айтрекера, установленного на<br>Пересказчике, с наложенной точкой (формат mjpeg)                                         | Pears22R-ey.avi      |
|                         | Видеофайл с айтрекера, установленного на Рассказчике<br>во время просмотра стимульного фильма, с наложенной<br>точкой (формат mjpeg) | Pears22N-eyf.avi     |
|                         | «Облегченная» версия видеофайла с айтрекера,<br>установленного на Рассказчике, с наложенной точкой<br>(формат mp4)                   | Pears22N-ey-lite.avi |

 $^{-1}$  При ссылке на данный документ, пожалуйста, используйте следующий формат:

 $\overline{a}$ 

Коротаев Н.А. «Рассказы и разговоры о грушах»: формирование итоговых комплектов видеофайлов. Версия 10.12.2018. [http://multidiscourse.ru](http://multidiscourse.ru/)

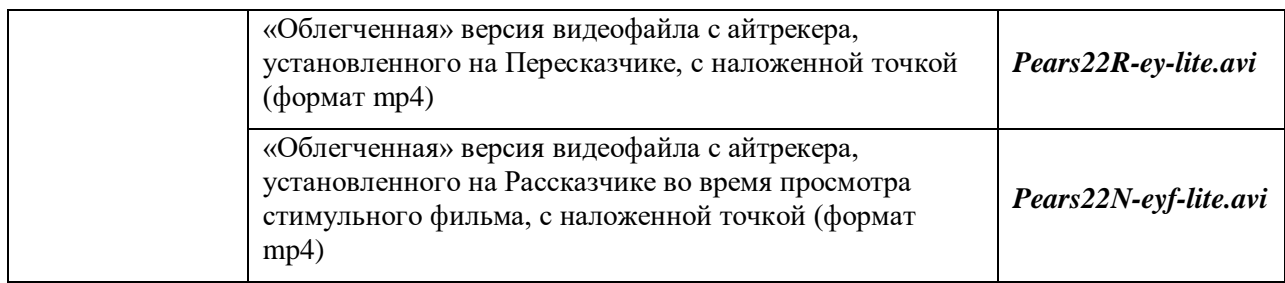

Общее и индивидуальное видео представлено в итоговых комплектах в формате mjpeg, преимуществом которого является отсутствие межкадрового сжатия. Кроме того, в иллюстративных целях в комплекты добавлены «облегченные» версии видеофайлов: эти файлы не предназначены для выполнения дополнительной аннотации, но пригодны для просмотра и ознакомления с общим содержанием записи.

Далее для экономии места будут использоваться следующие краткие описательные формулы:

- общий аудиофайл;
- индивидуальные аудиофайлы;
- общий видеофайл;
- «облегченная» версия общего видеофайла;
- индивидуальные видеофайлы;
- «облегченные» версии индивидуальных видеофайлов;
- глазные видеофайлы;
- «облегченные» версии глазных видеофайлов.

## **2. Проблемы при формировании комплектов**

При подготовке итоговых комплектов мы столкнулись со следующими трудностями:

- из-за невозможности управлять процессом записи методом «одной кнопки» полученные файлы не были полностью синхронизированы между собой (невозможность метода записи «одной кнопкой» была обусловлена особенностями формата mjpeg);

- звук, содержащийся в общих и глазных видеофайлах, в целом худшего качества, чем звук, записанный на микрофоны;

- индивидуальные видео лишены звука.

В связи с этим исходные медиафайлы нужно было подвергнуть обработке:

- выполнить синхронизацию;
- наложить звук.

Для регламентации этих действий была разработана пошаговая процедура. Отметим, что подробное описание шагов процедуры, связанных с синхронизацией видеофайлов, содержится в отдельном документе «Обработка видеофайлов: объединение, обрезка и синхронизация».

## **3. Процедура формирования комплектов**

На рисунках ниже представлена схема формирования комплектов. В схеме используются следующие обозначения:

- файлы, участвующие в шаге процедуры, заключаются в закрашенные прямоугольники;

- выполняемые на шаге процедуры действия записываются в прозрачных овалах; рядом с ними указывается кодовый номер шага;

- стрелками отмечаются выполняемые преобразования;

- знак «часы» указывает на то, что в данном шаге процедуры производится изменение продолжительности файла;

- связанные пунктирными линиями литеры S указывают на наличие полной синхронизации между файлами;

- пунктирными линиями также отмечается неизменность файла на протяжении участка схемы.

Ниже приводится краткое описание шагов процедуры, представленных на схеме.

**0-EY.** Экспорт данных айтрекинга на видеосцену (далее – «наложение точки») в исходных глазных видеофайлах. Операция производится в программе Tobii Analyzer.

**0-EY-f.** Аналогичная процедура для глазного видеофайла, снятого во время просмотра Рассказчиком стимульного фильма.

**1-GP.** Объединение исходных фрагментов общего видеофайла с конвертацией в формат mjpeg.

**1-VD.** Объединение исходных фрагментов индивидуальных видеофайлов и исправление хедеров.

**1-EY** и **1-EY-f.** Конвертация глазных видеофайлов с наложенной точкой в формат mjpeg.

**2-EY-f.** Содержательная обрезка файла просмотра фильма по фиксированным кадрам фильма. Обрезка проводится по одним и тем же кадрам для всех записей корпуса. Ее конечным результатом является входящий в комплект файл *Pears[XY]N-eyf.avi.*

**2-GP.** Обрезка общего видеофайла (формат mjpeg) по базовым точкам синхронизации (подробнее см. [отдельный файл\)](http://multidiscourse.ru/data/teh/video_processing_workflow.pdf).

**2-VD.** Обрезка индивидуальных видеофайлов по базовым точкам синхронизации (подробнее см. [отдельный файл\)](http://multidiscourse.ru/data/teh/video_processing_workflow.pdf).

**2-EY.** Обрезка глазных видеофайлов по базовым точкам синхронизации (подробнее см. [отдельный файл\)](http://multidiscourse.ru/data/teh/video_processing_workflow.pdf).

**3-VD.** Оценка доли пропущенных кадров в индивидуальных видеофайлах. Дальнейшая работа по восстановлению кадров (см. [отдельный файл\)](http://multidiscourse.ru/data/teh/video_processing_workflow.pdf) имела смысл только при определенной — разумной — доле пропущенных кадров.

#### Russian Pear Chats And Stories Media files packages

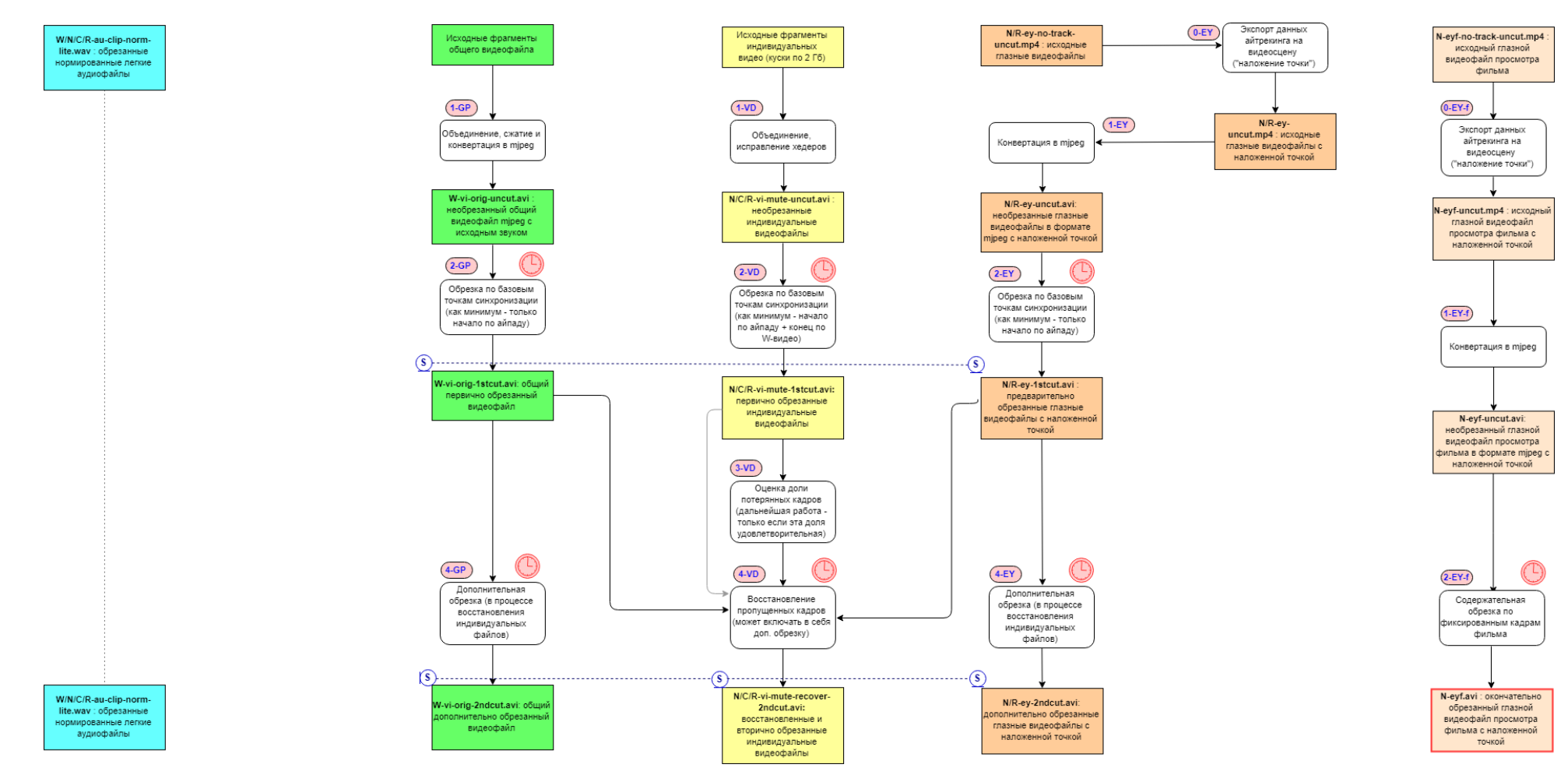

#### Russian Pear Chats And Stories Media files packages Media files packages

N-eyf.avi : окончательно

обрезанный глазной<br>видеофайл просмотра

фильма с наложенной

точкой

 $\binom{S}{s}$ 

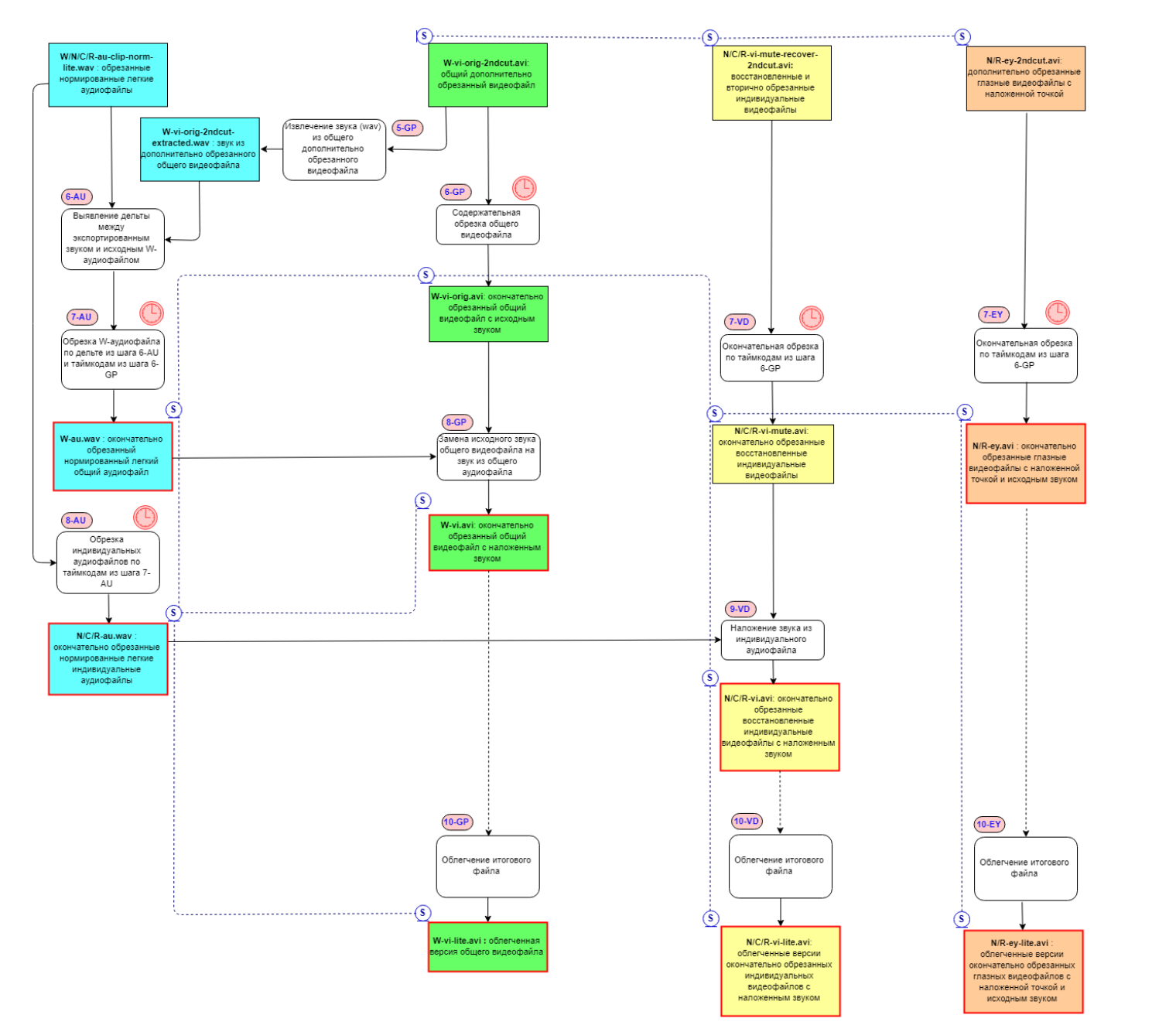

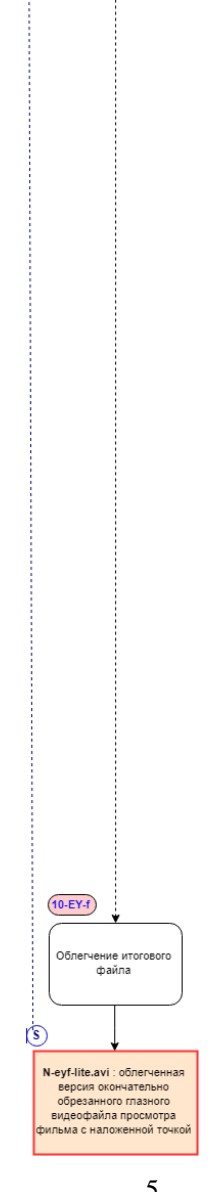

**4-VD.** Восстановление пропущенных кадров в индивидуальных видеофайлах (подробнее об этой процедуре см. [отдельный файл\)](http://multidiscourse.ru/data/teh/video_processing_workflow.pdf).

**4-GP.** Дополнительная обрезка общего видеофайла, в некоторых случаях производимая в процессе восстановления пропущенных кадров в индивидуальных видеофайлах.

**4-EY.** Дополнительная обрезка глазных видеофайлов, в некоторых случаях производимая в процессе восстановления пропущенных кадров в индивидуальных видеофайлах.

*На этом этапе завершается процесс первичной синхронизации видеофайлов.* Далее следуют шаги по синхронизации полученных видеофайлов с исходными аудиофайлами.

**5-GP.** Извлечение звука (формат .wav) из синхронизированного общего видеофайла. Поскольку индивидуальные видеофайлы записывались без звука, только аудиодорожка общего видеофайла может быть использована для дальнейшей синхронизации.

**6-AU.** Выявление дельты между звуковым файлом, извлеченным из синхронизированного общего видеофайла, и общим аудиофайлом. Эта процедура проводится в программе Praat, для ее корректного выполнения необходимо проверить несколько точек синхронизации, в разных участках файлов. Необходимо опираться на данные осциллограммы и спектрограммы, добиваясь максимально возможной точности — не менее чем в сотую долю секунды.

**6-GP.** Содержательная (окончательная) обрезка общего видеофайла. На этом этапе из общего видеофайла удаляются «хвосты», не содержащие существенной для анализа информации. Это финальная обрезка, ее параметры («таймкоды») в дальнейшем используются для обрезки всех остальных видеофайлов. Поскольку минимальная частота видео составляет 25 к/с (для глазных видеофайлов), рекомендуется выполнять финальную обрезку таким образом, чтобы продолжительность файла была кратна 40 мс.

**7-AU.** Обрезка общего аудиофайла для его синхронизации с окончательно обрезанным общим видеофайлом. Эта операция производится на основании (a) определенной на шаге 6-AU дельты и (b) таймкодам обрезки из шага 6-GP. Конечным результатом является входящий в комплект файл *Pears[XY]W-au.wav.*

**7-VD.** Окончательная обрезка индивидуальных видеофайлов. Производится по таймкодам обрезки общего видео из шага 6-GP.

**7-EY.** Окончательная обрезка глазных видеофайлов по таймкодам из шага 6-GP. Конечным результатом являются входящие в комплект файлы *Pears[XY]N-ey.avi* и *Pears[XY]R-ey.avi.*

**8-AU.** Синхронизация индивидуальных аудиофайлов с окончательно обрезанным общим аудиофайлом. Производится обрезка на основании таймкодов из шага 7-AU. Конечным результатом являются входящие в комплект файлы *Pears[XY]N-au.wav*, *Pears[XY]Cau.wav* и *Pears[XY]R-au.wav.*

**8-GP.** Замена в общем видеофайле исходного звука на звук из окончательного обрезанного общего аудиофайла. Конечным результатом является входящий в комплект файл *Pears[XY]W-vi.avi.*

**9-VD.** Наложение на индивидуальные видеофайлы звука из окончательно обрезанных индивидуальных аудиофайлов. Конечным результатом являются входящие в комплект файлы *Pears[XY]N-vi.avi*, *Pears[XY]C-vi.avi* и *Pears[XY]R-vi.avi.*

**10-GP.** Подготовка «облегченной» версии общего видеофайла. Конечным результатом является входящий в комплект файл *Pears[XY]W-vi-lite.avi*.

**10-VD.** Подготовка «облегченных» версий индивидуальных видеофайлов Рассказчика, Комментатора и Пересказчика. Конечным результатом являются входящие в комплект файлы *Pears[XY]N-vi-lite.avi*, *Pears[XY]C-v-lite.avi* и *Pears[XY]R-vi-lite.avi***.**

**10-EY** и **10-EY-f.** Подготовка «облегченных» версий глазных видеофайлов. Конечным результатом являются входящие в комплект файлы *Pears[XY]N-ey-lite.avi*, *Pears[XY]R-eylite.avi* и *Pears[XY]N-eyf-lite.avi*.